# **Get Organized With Gdrive: A Comprehensive Guide to Decluttering Your Digital Life**

In the digital age, Gdrive has become an indispensable tool for storing, sharing, and collaborating on a vast array of files. However, as our reliance on Gdrive grows, so does the potential for digital clutter and disorganization. If you're struggling to keep your Gdrive account tidy, this comprehensive guide is here to help.

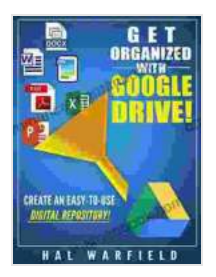

#### **[Get Organized with gDrive!: Create an Easy-to-Use](https://romance.mamanbook.com/reads.html?pdf-file=eyJjdCI6ImRENDRER09YTzdYNk90Y1E3ajU2ZE1XQkNcLytBc2NrbFBwcktIM2VNK21VMFJcL2w1dzNIM0orZXlXQ1FWV1wvUGZ2dmVcL3RucEdPN1hGaTFKckJGM3c0aVFzSG5xZVhUeDNHa21PMlNsTEd0NHRQYWErbE5lTzZiOW9yR1NucmRVd1UyUE9xalFudmo3OHBWZk5HNVdHOTBxTWVySlV3R1phQmJuRjFWN0tuMkpKK24ybUZVZmpqM0lnb1FBaEFEc21kZFwvemFFRkZoQVJwV0N4M0puQ2plUT09IiwiaXYiOiI3MzNjODlkZDQ2OTU2Y2U4NGY5ZjA2MTU0M2VlZWVkYiIsInMiOiI1YjcyOWRmMzFmMjhhYjNkIn0%3D)**

**Digital Repository** by Hal Warfield

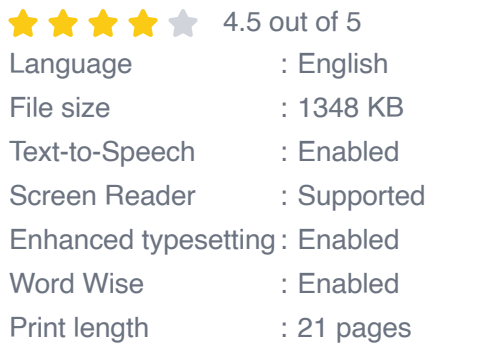

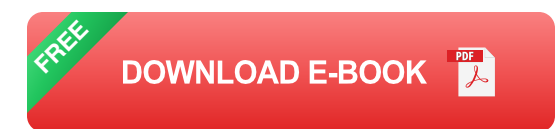

With practical tips, effective strategies, and step-by-step guidance, we'll embark on a transformative journey to declutter and organize your digital life with Gdrive. Get ready to reclaim control over your files, boost productivity, and enjoy the peace of mind that comes with a well-organized digital space.

#### **Decluttering Basics**

Before we dive into organizing your Gdrive, let's establish some fundamental decluttering principles:

- 1. **Start small:** Don't try to tackle your entire Gdrive account at once. Focus on one folder or category at a time.
- 2. **Be ruthless:** Don't be afraid to delete unnecessary files or emails. If you haven't used something in the past year, it's probably safe to let it go.
- 3. **Use filters and search:** Utilize Gdrive's powerful search and filter options to quickly find and remove unwanted content.
- 4. **Empty the trash:** Once you've deleted files, don't forget to empty the trash to permanently remove them.

#### **Organizing Strategies**

Now that you have a grasp of decluttering basics, let's explore some effective organizing strategies for your Gdrive:

# **1. Establish a Logical Folder Structure**

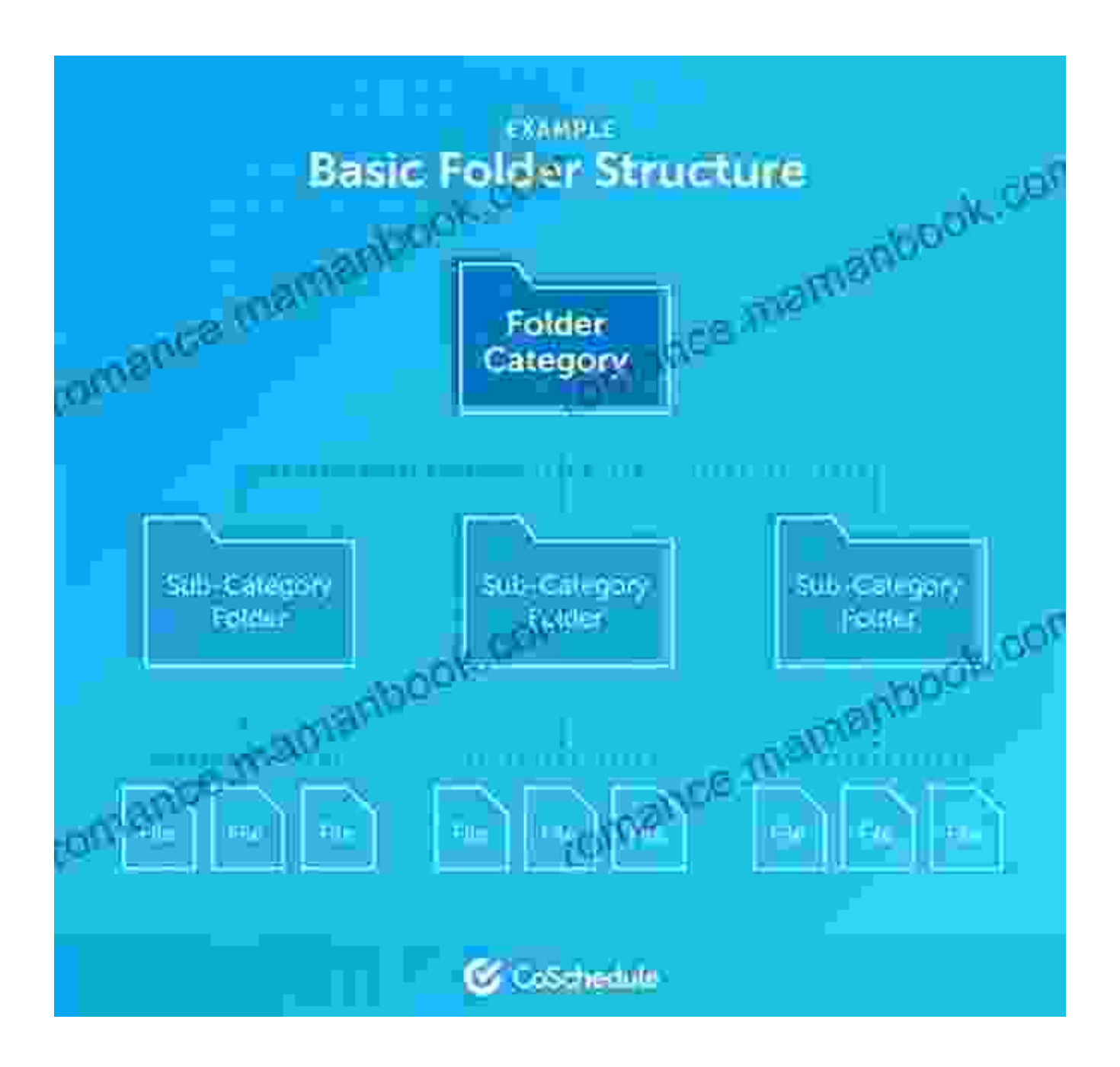

A well-organized folder structure is the foundation of a tidy Gdrive account. Create folders that make sense for your specific needs and workflow. Use descriptive folder names and avoid creating too many nested folders.

# **2. Use Labels and Colors**

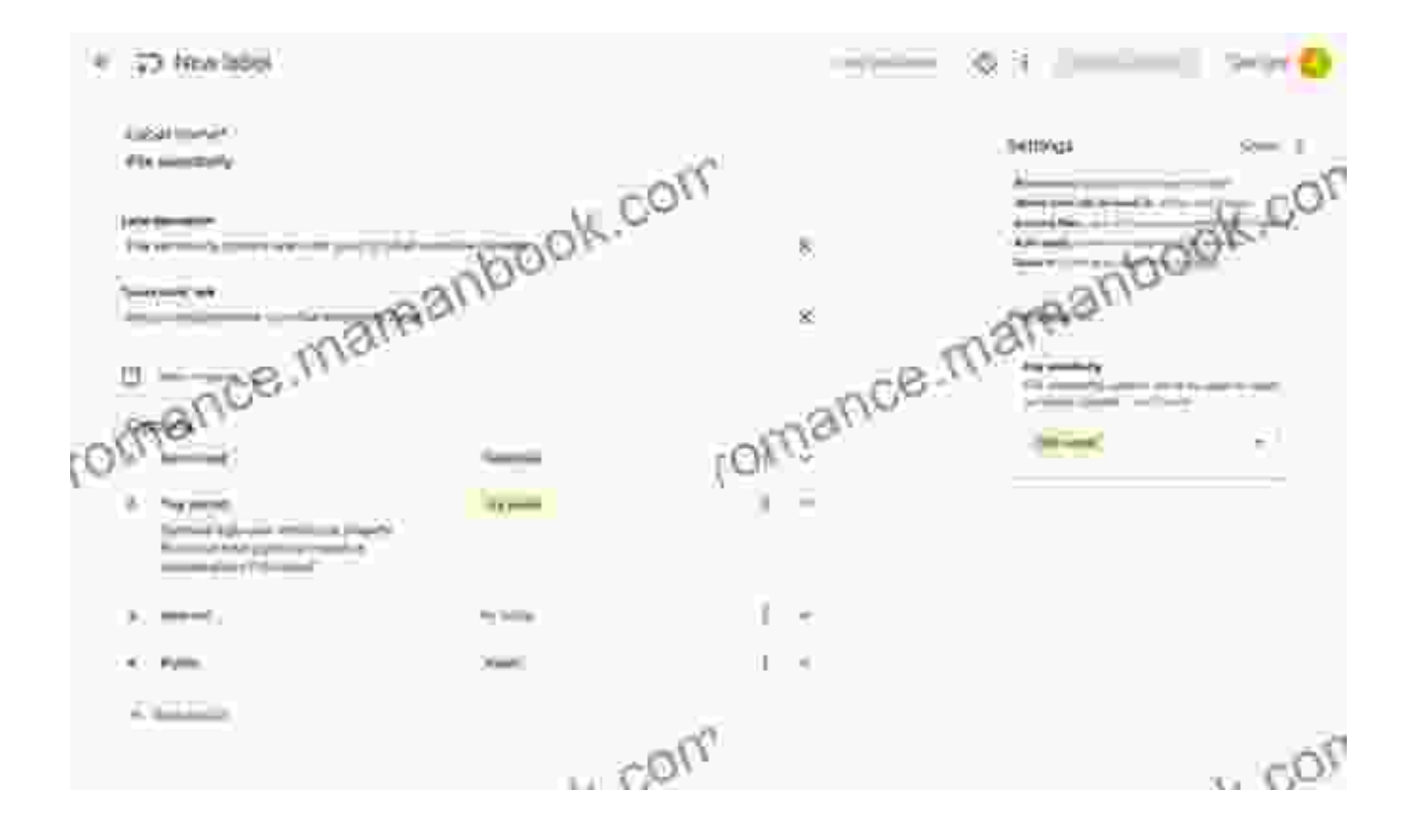

Labels and colors can help you categorize and distinguish between different files and folders. Use labels to assign multiple categories to a single file, while colors can provide a visual cue for organizing similar items.

#### **3. Leverage Shared Drives**

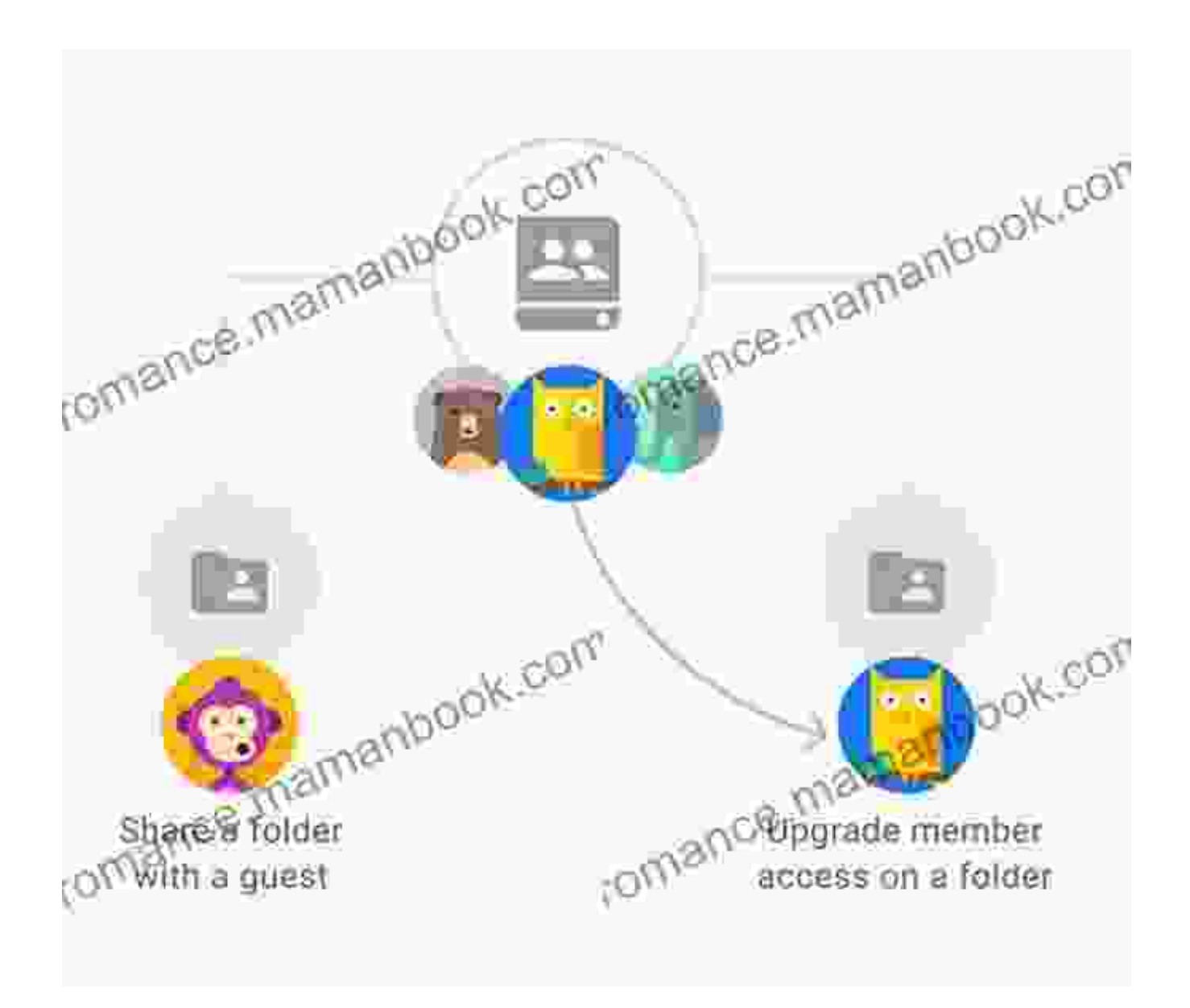

If you collaborate with others on files, consider using shared drives. Shared drives allow multiple users to access and manage files collectively, reducing duplication and fostering better organization.

#### **4. Utilize Drive File Stream**

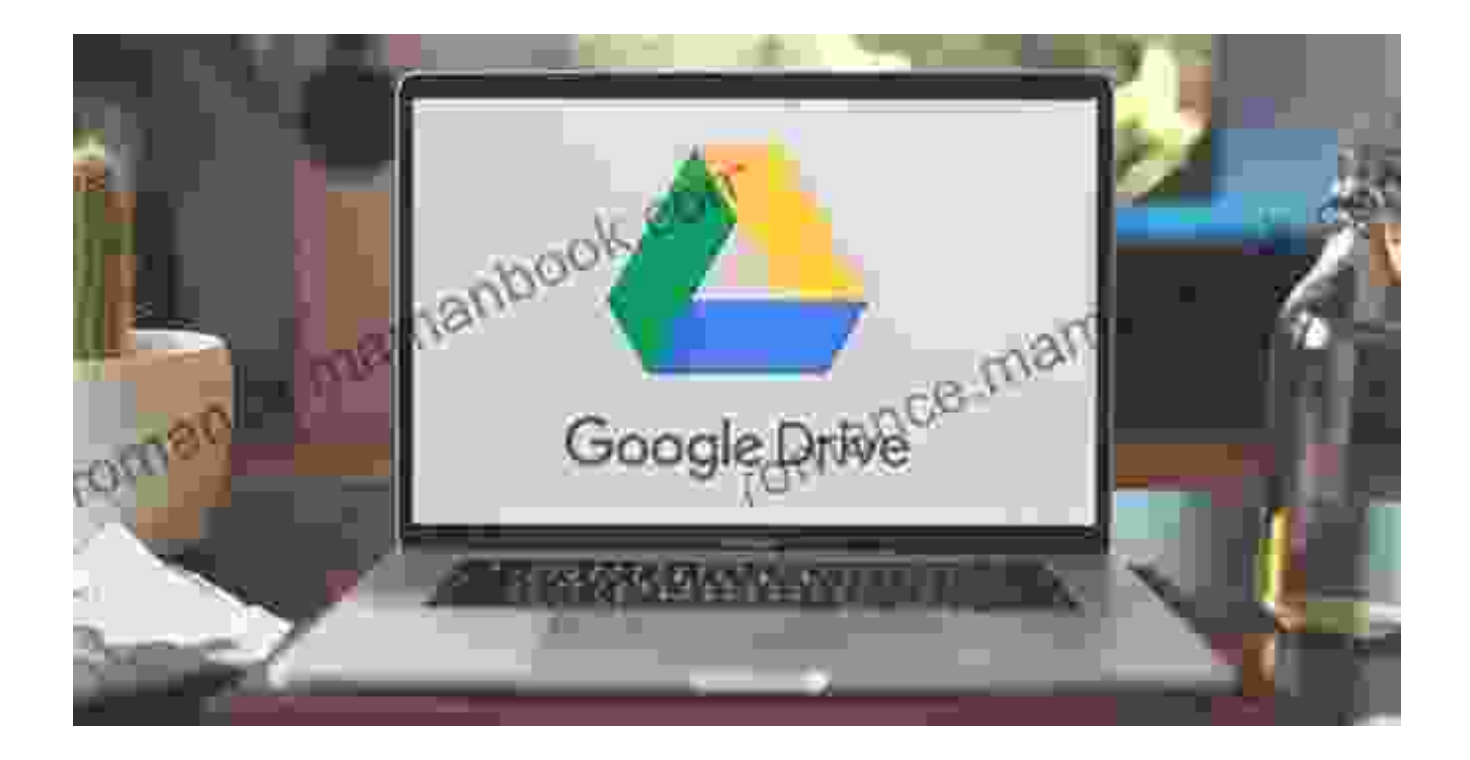

Drive File Stream is a desktop application that allows you to access Gdrive files locally without downloading them. This can help you save space on your computer and keep your frequently used files organized and easily accessible.

# **Step-by-Step Guide to Decluttering and Organizing Your Gdrive**

Ready to put these strategies into action? Follow this step-by-step guide to declutter and organize your Gdrive:

# **Step 1: Declutter Your Files**

- Start by deleting any unnecessary files. i.
- Use filters and search to find duplicate files.  $\blacksquare$
- Empty the trash regularly.Ľ.

#### **Step 2: Create a Logical Folder Structure**

- Identify your main categories of files. m,
- Create folders for each category.
- Use descriptive folder names. a.

#### **Step 3: Use Labels and Colors**

- Assign labels to categorize files.  $\blacksquare$
- Use colors to distinguish between different types of files or folders.

#### **Step 4: Leverage Shared Drives**

- Create shared drives for collaborative projects. a.
- Set permissions to control who can access and edit files. m.

# **Step 5: Utilize Drive File Stream**

- Install Drive File Stream on your computer. ú.
- Access Gdrive files locally without downloading them. ú.
- Keep frequently used files organized and easily accessible. a.

# **Additional Tips for Staying Organized**

- **Review your Gdrive regularly:** Set aside time to clean up and ú. organize your Gdrive on a regular basis.
- **Use Gdrive's built-in tools:** Gdrive offers a range of tools to help you a. organize and manage your files.

**Automate tasks:** Use scripts or third-party tools to automate repetitive ú. tasks like file cleanup or organization.

With the strategies and guidance provided in this comprehensive guide, you now have the tools and knowledge to get organized with Gdrive. By decluttering your files, establishing a logical folder structure, using labels and colors, leveraging shared drives, and utilizing Drive File Stream, you can transform your digital life and enjoy a more organized and productive Gdrive experience. Remember, the key to maintaining a tidy Gdrive is consistency and regular maintenance. So, embark on this transformative journey today and reclaim control over your digital space.

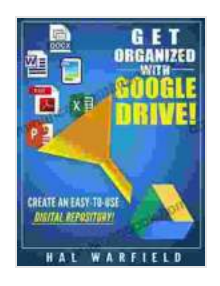

# **[Get Organized with gDrive!: Create an Easy-to-Use](https://romance.mamanbook.com/reads.html?pdf-file=eyJjdCI6ImRENDRER09YTzdYNk90Y1E3ajU2ZE1XQkNcLytBc2NrbFBwcktIM2VNK21VMFJcL2w1dzNIM0orZXlXQ1FWV1wvUGZ2dmVcL3RucEdPN1hGaTFKckJGM3c0aVFzSG5xZVhUeDNHa21PMlNsTEd0NHRQYWErbE5lTzZiOW9yR1NucmRVd1UyUE9xalFudmo3OHBWZk5HNVdHOTBxTWVySlV3R1phQmJuRjFWN0tuMkpKK24ybUZVZmpqM0lnb1FBaEFEc21kZFwvemFFRkZoQVJwV0N4M0puQ2plUT09IiwiaXYiOiI3MzNjODlkZDQ2OTU2Y2U4NGY5ZjA2MTU0M2VlZWVkYiIsInMiOiI1YjcyOWRmMzFmMjhhYjNkIn0%3D)**

**Digital Repository** by Hal Warfield

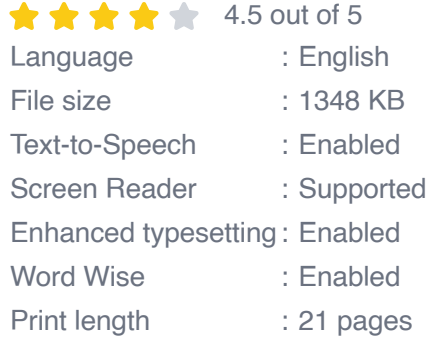

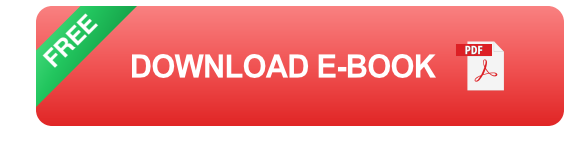

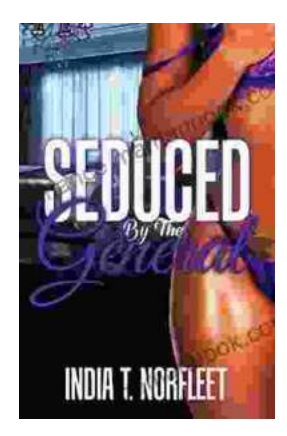

# **[Seduced by the General: A Captivating](https://romance.mamanbook.com/book/Seduced%20by%20the%20General%20A%20Captivating%20Historical%20Romance%20by%20India%20Norfleet.pdf) Historical Romance by India Norfleet**

In the tumultuous era of the American Revolutionary War, where the fate of a nation hung in the balance, India Norfleet's "Seduced by the...

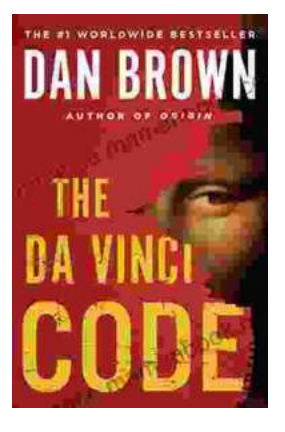

# **[The Da Vinci Code: A Literary Odyssey into the](https://romance.mamanbook.com/book/The%20Da%20Vinci%20Code%20A%20Literary%20Odyssey%20into%20the%20World%20of%20Mystery%20and%20Symbolism.pdf) World of Mystery and Symbolism**

A captivating image of The Da Vinci Code novel, featuring a close-up of the iconic cover art with its enigmatic symbols. In the realm of literature, few novels have captured...